**Jozef Skrzek - Jozefina (1981)**

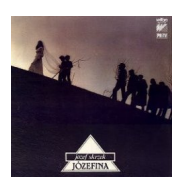

 *1. Transient Touch (4:06) 2. Hung-Under (5:43) 3. Inspired by Yesterday (4:18) 4. The Bird (4:59) 5. King, Queen, Knave (1:40) 6. Fire Fly (4:06) 7. Josephine (4:44) 8. Cloud Power (3:11) 9. The Theme (6:40) 10. Singer, Oh Singer (2:19)* Line-up/Musicians: Jozef Skrzek/ piano, Fender, Hammond, minimoog, polymoog, bass guitar, cowbell Apostolis Antymos guitar Slawomir Piwowar - acoustic & electric guitar Johannes Biebl - guitar Jerzy Piotrowski – percussion Halina Frąckowiak - vocals Andrzej Olejniczak – tenor sax Tomasz Szukalski – soprano, tenor sax, bass clarinet Music by Jozef Skrzek Lyrics by Paul Drasch & Tom Winter

Józef Skrzek to multiinstrumentalista, wokalista i kompozytor, którego nie trzeba przedstawiać żadnemu szanującemu się fanowi muzyki progrockowej. "Józefina" to autorska płyta Józefa Skrzeka nagrana wraz z zaproszonymi muzykami - m.in. całym składem SBB. Muzykę do wszystkich utworów skomponował Józef Skrzek, on też był reżyserem nagrań realizowanych w studiu Rozgłośni Polskiego Radia w Opolu (od lipca do grudnia 1980). ---empik.com

Na płycie Józefina artysta pokazał się jako twórca prostych piosenek. Chwilami o bardziej rockowym rodowodzie, czasami lirycznych, a kiedy indziej dość banalnych.

download (mp3 @320 kbs):

yandex 4shared mega mediafire zalivalka cloudmailru uplea

back